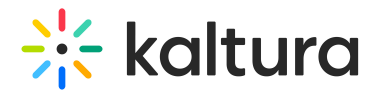

## **Advanced Shared Repository**

Last Modified on 10/05/2021 12:37 pm IDT

## **OVERVIEW**

In this session, you will learn how to enable and utilize your organization shared repository.

## **Objectives**

- Make content available in one location to consolidate data.
- Learn best practices on content management and organization.
- Set dedicated custom data, and nested filters.

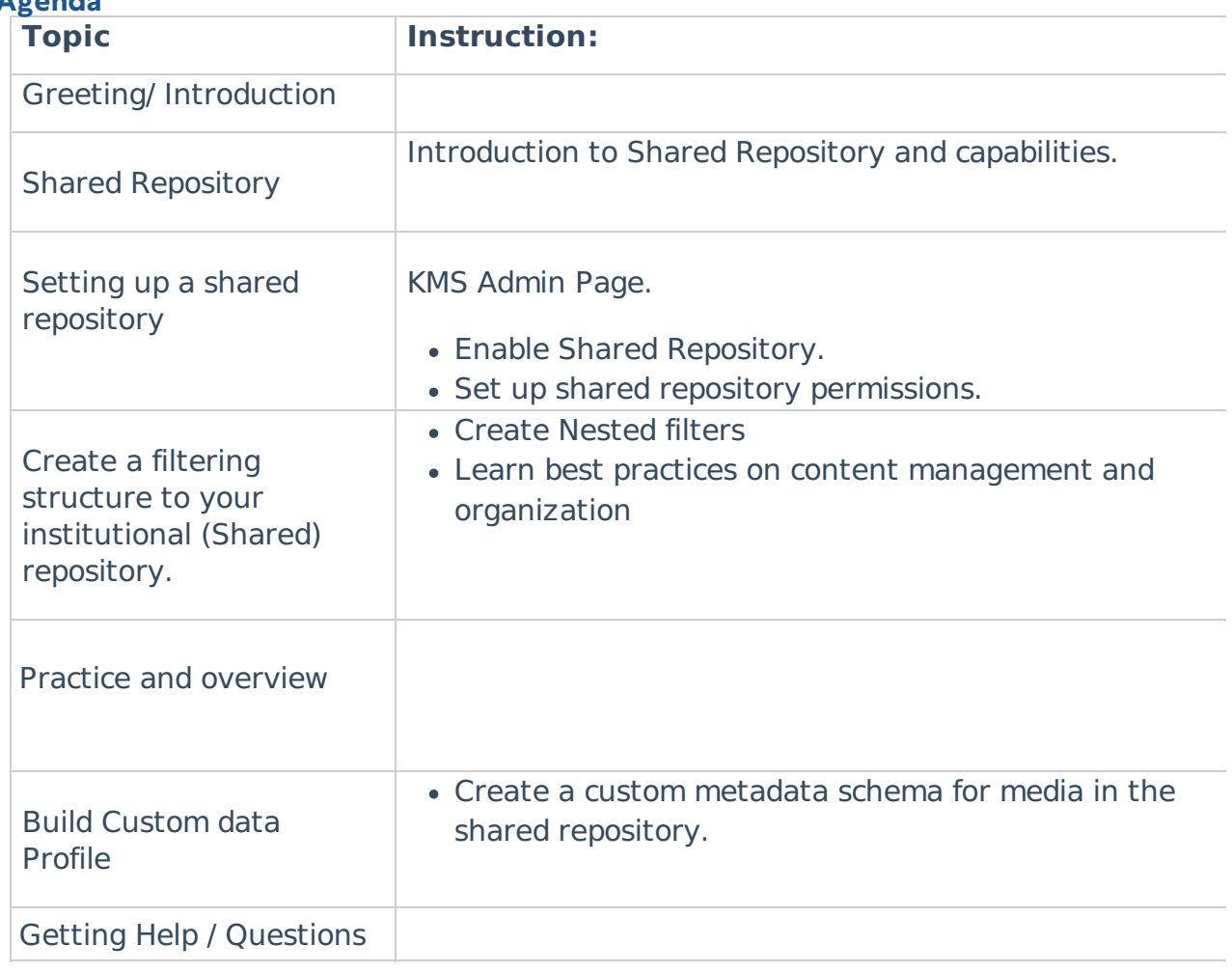

## **Agenda**

Copyright ©️ 2019 Kaltura Inc. All Rights Reserved. Designated trademarks and brands are the property of their respective owners. Use of this document constitutes acceptance of the Kaltura Terms of Use and Privacy Policy.